# **Cannot Change Screen Resolution**

If you ally habit such a referred **Cannot Change Screen Resolution** ebook that will manage to pay for you worth, get the categorically best seller from us currently from several preferred authors. If you desire to hilarious books, lots of novels, tale, jokes, and more fictions collections are then launched, from best seller to one of the most current released.

You may not be perplexed to enjoy all ebook collections Cannot Change Screen Resolution that we will agreed offer. It is not more or less the costs. Its roughly what you infatuation currently. This Cannot Change Screen Resolution, as one of the most full of life sellers here will totally be accompanied by the best options to review.

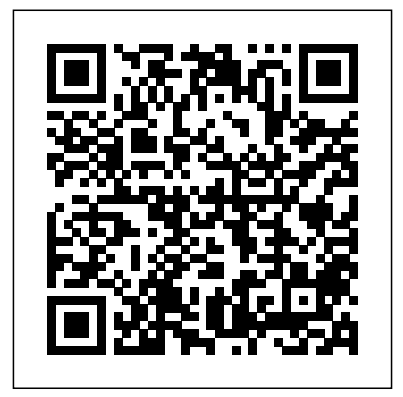

*Windows 7 Administrator's Pocket Consultant* FT Press

Elevate your UI development skills with Unity and C# by learning design principles as well as leveraging Unity UI (uGUI), the UI Toolkit, and IMGUI Key Features Develop game user interfaces with both technical and aesthetic considerations Understand how to use the diverse UI systems provided by Unity Follow step-by-step examples to create popular user interfaces seen in multiple game genres Purchase of the print or Kindle book includes a free PDF eBook Book DescriptionMastering UI Development with Unity covers the creation of captivating, functional UIs for player interaction and engagement. Learn design considerations, animation, particle effects, and UI optimization for various genres and platforms. Implement UIs using Unity's UI systems and input systems, creating visually engaging elements like HUDs, menus, and progress bars. Discover how to develop and implement UIs across multiple platforms and resolutions with practical examples. By the end, you'll confidently develop game UIs with technical and aesthetic considerations using Unity's versatile UI elements.What you will learn Discover design principles and patterns for crafting visually appealing UIs Explore techniques to scale your UI across resolutions Streamline your UI building process with automatic layouts Understand the properties of the Event System and appropriately hook events to your UI elements Implement Unity's built-in uGUI components, including those provided by TextMesh Pro Infuse UIs with stunning animation and particle effects Understand when Inearly reviews, geeks raved about Windows 7. But if you're an and how to use Unity's UI Toolkit and IMGUI Who this book is for This book is for game developers looking to elevate their Unity game design skills. Individuals who want an in-depth explanation of specific UI elements and anyone looking for step-by-step guidance on how to implement UI components across multiple game genres will also find this book helpful. A basic understanding of Unity and C# programming is needed.

Microsoft Windows 7 Administrator's

Reference Adobe Press

"This book offers balanced coverage of the

technological solutions that contribute to the design of digital textbooks and contribute to achieving learning objectives, offering an emphasis on assessment mechanisms and learning theory"-- **Mastering Windows XP Home Edition** Lulu.com

If you want to get productive results with the latest release of this popular spreadsheet for IBM PCs and compatibles in an amazingly short amount of time, this step-by-step guide is the answer. This guide of packed with examples and hands-on exercises to help you become a master with minimum effort. Included are all the basics, and more advanced topics. (Osborne/McGraw-Hill) Windows 7: The Missing Manual John Wiley & Sons NOTE: The exam this book covered, CompTIA A+ (Exams

220-901 and 220-902), was retired by CompTIA in 2019 and is no longer offered. For coverage of the current exam CompTIA A+: Exam 220-1001 and Exam 220-1002, please look for the latest edition of this guide: CompTIA A+ Complete Review Guide: Exam 220-1001 and Exam 220-1002 4e (9781119516958). The CompTIA A+ Complete Review Guide, 3rd Edition is your ideal solution for preparing for exams 220-901 and 220-902. The perfect companion to the CompTIA A+ Complete Study Guide, 3rd Edition this book provides you with extra review and reinforcement of key topics you'll see on the exam. The material is broken into two parts that each focus on a single exam, then organized by domain objective so you can quickly find the information you need most. This new third edition has been updated to reflect the revised exams, with the latest best practices and an emphasis on Windows 8/8.1 and mobile OSes. You also get access to the exclusive Sybex online learning environment featuring over 170 review questions, four bonus exams, 150 electronic flashcards, and a glossary of key terms over 500 practice questions in all! The CompTIA A+ certification is the essential computer technician credential, and is required by over 100 leading employers. This book gives you the review and practice you need to approach the exam with confidence. Brush up on PC hardware, laptops, printers, and mobile devices Review the fundamentals of networking and security Delve into the latest operating systems and operating procedures Troubleshoot common IT issues, and learn the latest best practices

CompTIA A+ Complete Review Guide Prentice Hall Professional ordinary mortal, learning what this new system is all about will be challenging. Fear not: David Pogue's Windows 7: The Missing Manual comes to the rescue. Like its predecessors, this book illuminates its subject with reader-friendly insight, plenty of wit, and hardnosed objectivity for beginners as well as veteran PC users. Windows 7 fixes many of Vista's most painful shortcomings. It's speedier, has fewer intrusive and nagging screens, and is more compatible with peripherals. Plus, Windows 7 introduces a slew of new features, including better organization tools, easier WiFi connections and home networking setup, and even touchscreen computing for those lucky enough to own the latest hardware. With this book, you'll learn how to: Navigate the desktop, including the fast and powerful search function Take advantage of Window's apps and gadgets, and tap into 40 free programs Breeze the Web with Internet Explorer 8, and learn the email, chat, and videoconferencing programs Record TV and radio, display photos, play music, and record any of these to DVD using the Media Center Use your printer, fax, laptop, tablet PC, or smartphone with Windows 7 Beef up your system and back up your files Collaborate and share documents and other files by setting up a workgroup network **Teach Yourself VISUALLY Dreamweaver CS5** Packt Publishing Ltd This is a practical handbook on how to communicate science effectively. The first part is an introduction to the principles of science communication and what effective science communication is, why it is important, and how to do

it. The principles in these chapters include how effective science communication can change societal paradigms and make one a better scientist. General principles relating to all science communication products include providing synthesis, visualisation, and context, assembling selfcontained visual elements such as photos, maps, conceptual diagrams and data, formatting content to define and simplify terms, and eliminating jargon and acronyms. Formatting of these visual elements is also discussed. This introduction is followed by chapters outlining techniques and principles for communicating in different media & desktop publishing (including posters and newsletters), presentations and websites. Techniques in these chapters include image, colour, and font formats, resolution and design tips for different media. Finally, a case study is presented to illustrate how effective science communication has become an integral part of a successful environmental science, monitoring, planning, and implementation program. The book is accompanied by extensive internet resources, including interactive software tutorials for the different software programs commonly used in communication, discussion forums for science communication issues, and links to other websites of interest. This book will be a valuable resource for scientists, working in government, research, management agencies, and education. Although environmental scientists are the primary audience, the principles and techniques discussed are applicable to scientists from all fields. **Windows Internals, Part 2** John Wiley & Sons

The fast, easy, visual way to learn Dreamweaver Dreamweaver holds 90 percent of the market share for professional Web site development software. It allows users to build and maintain robust Web sites without writing code; this full-color, step-by-step visual guide shows beginning Web designers how to build dynamic, database-driven Web sites quickly and easily. Dreamweaver is the leading tool for Web site development ; this visual reference covers what beginners need to know to make the most of newest release and create professional-quality sites Covers more than 150 Dreamweaver tasks with clear, step-by-step instructions illustrated with fullcolor screen shots Shows how to apply style sheets, use dynamic HTML, add multimedia and images, publish and maintain your site, use hyperlinks to navigate through a site as well as to link to other sites, create dynamic sites using databases, and much more With two-page lessons, larger screen shots, and concise, jargon-free explanations, Teach Yourself VISUALLY Dreamweaver is the ideal guide for beginning Web designers who are also visual learners.

#### **Trellix Web** IWA Publishing

Those creative professionals seeking the fastest, easiest, most comprehensive way to learn Adobe Fireworks choose Adobe Fireworks CS6 Classroom in a Book from the Adobe Creative Team. The 14 project-based lessons in this book show readers step-by-step the key techniques for working in Fireworks. Readers will learn what they need to know to design and mock up Web pages book and eBook. or interfaces for rich Internet applications or tablet apps. In addition readers will learn how to demo a design for a client in real time, export the design as an interactive PDF, and export vector design elements as CSS3-only markup for use in websites. This edition, fully revised for CS6, covers CSS extraction using the CSS Properties panel, jQuery Mobile skinning, and sprite creation. It also includes instruction on working with the Styles panel and several new enhancements to the Properties panel, including the new color selection and gradient editing features. The companion DVD includes lesson files so readers can work along with the book. "The Classroom in a Book series is by far the best training material on the market. Everything you need to master the software is included: clear explanations of each lesson, step-bystep instructions, and the project files for the students." —Barbara Binder,

Adobe Certified Instructor, Rocky Mountain Training Classroom in a Book®, the best-selling series of hands-on software training workbooks, helps used by more than 90 percent of web designers Using numbered steps you learn the features of Adobe software quickly and easily. Classroom in a Book offers what no other book or training program does—an official training series from Adobe Systems Incorporated, developed with the support Covers applying style sheets, using dynamic HTML, adding style with of Adobe product experts.

*CompTIA A+ Complete Review Guide* John Wiley & Sons A concise, focused study aid for the 2012 edition of CompTIA A+ Certification exams More than a million PC technicians hold the CompTIA A+ certification, which is a require certification by some software and hardware vendors. Designed to work with the Sybex family of certification guides for exams 220-801 and 220-802, this Review Guide is organized by objective to provide a quick review and reinforcement of important exam topics. It includes more than 170 review questions, and reader will have access to 4 practice exams, over

100 electronic flashcards, and a searchable Glossary of Key Term. Provides effective review and reinforcement to help prepare students for the CompTIA A+ certification exams A perfect companion to other Sybex CompTIA A+ Study Guides Covers all exam objectives, including hardware, networking, laptops and printers, operating procedures, operating systems, security, mobile devices, and troubleshooting Packed with tightly focused review questions, and access to bonus practice exams, electronic flashcards, and a searchable list of key terms to reinforce study Includes review for both required exams: 220-801 and 220-802 CompTIA A+ Complete Review Guide adds additional support to prepare you to achieve the number one certification for PC technicians.

## Teach Yourself VISUALLY Adobe Dreamweaver CS6 Delene Kvasnicka

The Basic Computing Skills You Need to Enhance Your Academic Education Computing Fundamentals provides students with the basic computing skills needed to get the most from their educational endeavors, regardless of field of study. Written by Microsoft Office Master Instructor Faithe Wempen, this detailed resource helps you develop a strong understanding of how computers work and how they affect our society. In addition to helping you master essential computing tasks such as working with operating systems, applications, and the Internet, this book also provides you with all the knowledge you need for computing basics. Learn the types of computer hardware and how they work together Understand operating systems and application software Get a complete introduction to Windows® 7 Learn the basics of Microsoft® Office applications Understand the essential technologies behind networking, the Internet, and the web Learn how to protect your online privacy and security Explore legal, ethical, and health issues of computing Each chapter includes a summary, list of key terms, and sample questions to help you master basic computer skills.

#### *AutoCAD* Kaisanti Press

Updated to cover the upcoming version of Windows, this package provides a wealth of tips and techniques for maximizing Windows 3's powers and performance. Focuses on intermediate-level topics, such as customizing Windows 3, sharing data with Clipboard and DDE, memory management, and more. 100 line drawings.

### *Computing Fundamentals* John Wiley & Sons

Build high-quality training simulations using Oracle UPK 3.5 using this

# MCDST: Microsoft Certified Desktop Support Technician Study Guide Packt Publishing Ltd

Learn to design and maintain content-rich websites the Visual way With more than 90 percent market share, Dreamweaver is the preferred tool for professional website design and production. For those who learn best visually, this colorful, step-by-step guide is the perfect way to learn the program and start building websites with "wow". Numbered steps and full-color screen shots show you just how to navigate the program, format and style text, create web-based forms and pages, build data-driven sites, and maintain a fully functioning website. All the enhancements of the newest version are covered. Dreamweaver allows you to create web pages without writing  $\alpha$ de; it is and full-color screen shots, this visual guide shows you how to perform more than 150 essential tasks in the newest version of Dreamweaver images and multimedia, publishing and maintaining a website, using hyperlinks to navigate a site or to link to other sites on the Internet, and creating dynamic websites using databases Shows how to maximize Dreamweaver CS6 when formatting and styling text, creating webbased forms and pages with frames, maintaining a site, and building database-driven sites Perfect for beginners but also covers more advanced skills Teach Yourself VISUALLY Dreamweaver CS6 gives visual learners the knowledge and confidence they need to start building effective, eye-popping websites. **Ubuntu: 101 Tips & Tricks** "O'Reilly Media, Inc."

Drill down into Windows architecture and internals, discover how core Windows components work behind the scenes, and master information you can continually apply to improve architecture, development, system administration, and support. Led by three renowned Windows internals experts, this classic guide is now fully updated for Windows 10 and 8.x. As always, it combines unparalleled insider perspectives on how Windows behaves "under the hood" with hands-on experiments that let you experience these hidden behaviors firsthand. Part 2 examines these and other FREE software to finally do something with your results. This book is perfect key Windows 10 OS components and capabilities: Startup and shutdown The for beginners, but also provides in depth knowledge that will be useful for Windows Registry Windows management mechanisms WMI System mechanisms ALPC ETW Cache Manager Windows file systems The hypervisor and virtualization UWP Activation Revised throughout, this edition also contains three entirely new chapters: Virtualization technologies Portable and precise, this pocket-sized guide delivers immediate answers for Management diagnostics and tracing Caching and file system support My Super PC - How to Build Your Own Computer John Wiley & Sons and management to networking and security issues. Zero in on core support Beyond cutting edge, Mueller goes where no computer book author has gone before to produce a real owner's manual that every laptop owner should have. This book shows the upgrades users can perform, the ones that are better left to the manufacturer, and more. *Red Hat Enterprise Linux 4 For Dummies* American Bar **Association** 

The all-time bestselling PC reference, fully updated for the newest technologies! Previous editions of this fun and friendly PC guide have sold more than three million copies, making it the bestselling techniques. Both are arranged alphabetically and illustrated in full PC reference in the world. Dan Gookin, the author whose straightforward and entertaining style is the foundation of the For Dummies series, gives you the same easy-to-follow guidance in this edition, fully updated for Windows 8, using the cloud, and all the newest PC bells and whistles. It's perfect for the absolute beginner as well as for anyone switching to the latest hardware and software. Updated with information on all the latest upgrades, this edition of a worldwide bestseller covers all the essentials of using a PC, and presents them in a fun, non-intimidating style Popular technology author Dan Gookin starts at the beginning with all the basics that other books assume everyone knows Covers setting up your PC, exploring the Windows 8 interface, using network hardware and software, getting online and browsing with the newest version of Internet Explorer, setting up an e-mail account, connecting to the cloud, and using cloud-based services Shows you how to install and upgrade programs and manage files and folders Explores working with digital photos, downloading music, watching movies, and participating in social media PCs For Dummies, 12th Edition is the jargon-free, easy-touse guide to everything you need to know about your PC. Psychological and Pedagogical Considerations in Digital Textbook Use and Development Azure Flame Media, LLC

Windows 8 has been described by Microsoft as its 'boldest' Windows release ever. Beginning Windows 8 takes you through the new features and helps you get more out of the familiar to reveal the possibilities for this amazing new operating system. You will learn, with non-technical language used throughout, how to get up and running in the new Windows interface, minimize downtime, maximize productivity, and harness the features you never knew existed to take control of your computer and enjoy the peace of mind and excitement that comes with it. From tips and tweaks to easy-tofollow guides and detailed descriptions, this book takes you inside Windows 8 to discover the true power and flexibility that lies within, and guides you at your own pace through getting the very best from it. *iPad Geekery : 50 Insanely Cool Hacks and Mods for Your Apple Tablet* John Wiley & Sons Learn everything you need to know to master your GoPro MAX 360 camera in this guide book from the #1 AMAZON BEST SELLING AUTHOR on how to use GoPro cameras. Written specifically for GoPro Max, this is the perfect guide book for anyone who wants to learn how to use the GoPro Max camera to capture unique 360 and traditional videos and photos. Packed with color images, this book provides clear, step-by-step lessons to get you out there using your GoPro MAX camera to document your life and your adventures. This book covers everything you need to know about using your GoPro MAX camera. The book teaches you: \*how to operate your GoPro

**Building and Theming Drupal Collection** John Wiley & Sons If you prefer to see what things look like and how to perform a task, instead of just being told, this is your ideal A to Z reference. Part I shows every Windows Vista tool and how to use it. Part II provides step-by-step instructions for more than 140 key tasks and color. It's the ultimate Visual resource--you'll see! \* Each tool and technique illustrated in full color \* Alphabetical listings for easy reference \* Step-by-step instructions for performing dozens of tasks \* A comprehensive guide for visual learners A Visual guide to \* Identifying and using Vista tools \* Creating appointments and sharing calendars \* Backing up your PC and encrypting files \* Setting spam and scam filters \* Playing DVDs and creating movies \* Configuring a remote desktop connection

Max camera; \*how to choose settings for full 360 spherical video; \*how you can tap into the most powerful, often overlooked settings for traditional video; \*tips for the best GoPro mounts to use with GoPro Max; \*vital 360 photography/cinematography knowledge; \*simple photo, video and time lapse editing techniques for 360 and traditional output and \*the many ways to share your edited videos and photos. Through the SEVEN STEPS laid out in this book, you will understand your camera and learn how to use mostly intermediate camera users. Written specifically for the GoPro MAX camera. **Windows 8.1 Administration Pocket Consultant Essentials & Configuration** Microsoft Press

the day-to-day administration of Windows 7—from desktop configuration and maintenance tasks by using quick-reference tables, instructions, and lists. You'll get the precise information you need to solve problems and get the job done—whether at your desk or in the field!